#### **Mini FTP Server Crack Activation Key**

### [Download](http://evacdir.com/caspian/?TWluaSBGVFAgU2VydmVyTWl=&ZG93bmxvYWR8UWUxTWpVd05IeDhNVFkxTkRVeU1qRXhNSHg4TWpVM05IeDhLRTBwSUhKbFlXUXRZbXh2WnlCYlJtRnpkQ0JIUlU1ZA=tempts&kitchenettes=breadwinners)

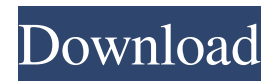

**Mini FTP Server [Mac/Win]**

Highlight a range of files to upload to FTP server. FTP upload limit option to limit file upload speed per IP address, and logs. The FTP login log can be saved to a text file. Ties in with many different UNIX/Linux/Windows clients. Works with ALL FTP servers. Can be installed on Linux/Unix machines. Completely uninstallable from Windows machines. Support for win, linux, Mac, Solaris, FreeBSD, AIX, etc. The "dnsixdrv-" package is included. Allows you to easily transfer files/folders between two FTP

## servers. Allows you to test the speed of

uploads by trying to transfer large files. Why Use to Simple FTP Server? FTP protocol is the main protocol used to transmit files over a network (Internet) and it is widely used in every Internet Service Provider. Basically, FTP stands for "File Transfer Protocol" and is considered to be the most common way to transfer files between servers and clients. The purpose of FTP is to allow a user to browse and access files/folders from a different computer (server) to the same computer (client). Let's Encrypt, a Certificate Authority (CA) developed by the Internet Security Research Group

#### (ISRG) of the Department of Homeland Security, was launched in December 2015. The purpose of this CA is to provide free and easy-to-deploy SSL/TLS certificates for both common and unique site and domain names. The main idea of its implementation was to replace the old and insecure Certificate Authority (CA) system. TeraTerm is the popular password manager that comes with all modern operating systems. It stores your login, password and other similar login data in a secure encrypted format which can be accessed by you only. The password itself is stored in the encrypted data, and that is the reason

## why you don't have to remember any of

your logins, passwords and other login details. Those who search for a strong and secure password manager which provides easy to use features should definitely check out KeePass Password Safe. Its intuitive interface allows you to get the most out of it. You can easily search through the password database by typing in any keywords you have in mind, as well as, check to see if the passwords you have entered already exist in the database. In the majority of cases, the password that you are about to input when accessing the different accounts will be used to log in

Keymacro is a program that acts as a keyboard shortcut creator for Windows. It can be very helpful, especially for people who use a keyboard for both work and personal tasks. It is simple to use: you can easily set up what commands you want to perform and how often they will be triggered. A good number of pre-installed commands are already included, and you can easily create your own. In addition to that, you can configure keyboard shortcuts to launch a number of applications, to change the interface to your desktop and

## so on. Main features: Create keyboard

shortcuts for the programs that you use. You can add pre-made actions or create new shortcuts for your most frequently used applications. You can easily choose what keys to assign shortcuts. You can easily select how often the shortcuts are triggered. Pre-loaded keymacro shortcut actions are included. Create your own keymacro actions or include their definitions in the program. Use any keyboard layout. Keymacro is available for Windows 2000, XP, Vista, and Windows 7. It is a free program. Download the Full version now for FREE: Incredible software to generate as

## many as 2 millions of PDF Files and save

the PDF files on your local computer, cloud storage like DropBox, Google Drive, One Drive, Zdrive and Evernote. Download the Full version now for FREE: Key features: PDF Editor. Split, merge, insert, cut, copy, and delete page by page or all at once. You can easily insert page, split page, merge page or insert an inserted page. PDF Merge. Merge the selected pages and output merged document in one file. PDF to Word converter. Convert selected pages to PDF, convert document to PDF or PDF files to document. Reverse PDF convert. Convert PDF to Word file. PDF

#### to image converter. Convert PDF document to image file. PDF to DWG converter. Convert selected pages to PDF, convert document to PDF or PDF files to DWG. PDF to Word or PDF. Convert selected pages to PDF, convert document to PDF or PDF files to Word or PDF. PDF to Flash converter. Convert selected pages to PDF, convert document to PDF or PDF 77a5ca646e

**Mini FTP Server Crack Serial Key**

**What's New In Mini FTP Server?**

◆ Created specifically to provide all of the functions of an FTP server  $\blacklozenge$  Realtime access to log files ◆ Automated setup ◆ Enable multiple users with different rights and capabilities ◆ Update configuration files with a single click  $\blacklozenge$  View and change log files  $\blacklozenge$ Create a password-protected FTP server ◆ Upload, download, rename, delete and list files ◆ FTP server status monitoring (including log file updates) \* Paid

## features, increase server speed, manage

permissions, manage bandwidth, manage users, manage download limits, manage log files, pause FTP services \* Support English, German, Spanish, French, Portuguese, Russian, Czech, Chinese, Hungarian and Greek languages. In this article we will learn how to: • Setup FTP server in Windows • Creating new FTP user • Changing FTP password • Managing FTP folders • Using FTP client to transfer files • Using WinSCP for FTP access • Connecting to multiple FTP servers • Using FTP connection manager • Compression and decompression • FTP in your router 1.

## Setup FTP server in Windows The first

step in setting up a FTP server is to download and install the server software. A full list of compatible FTP server software is available here. You can use any FTP server you like. However, we will use WinSCP which is recommended by many websites. Install WinSCP Start the installation by downloading the WinSCP installer here. Save the file to your hard drive and open it from Windows Explorer. After installation, you will see the WinSCP application on your desktop. Connect to your FTP server Connect to your FTP server by clicking on the Connect to Server icon.

# This will open the connection dialog

window. Enter the URL of your FTP server followed by the port number, then click Connect. You will be prompted to enter the server password. Now, the connection has been established. Verify the server is running If you have a firewall on your PC and the FTP server is not open to connections on your local network, you will not be able to connect to your FTP server. To verify if the server is running, you can attempt to connect to it using a FileZilla client. If you are able to connect to your FTP server, it is open to the world. Configuring an FTP server You are now

## in control of your FTP server. The first

step is to edit some settings and make sure the application is configured properly. On the FTP tab, select the directory you want to upload to or download from, then type a directory name. The directory name must be unique among all users. If you are going to change the name of a directory on an existing directory, you will have to delete it first. Click Edit to upload/download files or Edit + Add to upload/download new files, depending on what you need to do

**System Requirements For Mini FTP Server:**

#### OS: Windows 7/8/8.1/10 Processor: Intel Core 2 Duo / AMD Athlon 64 X2 Memory: 2 GB RAM Graphics: DX10-capable graphics card Storage: 3 GB available space Additional Notes:; RUN: llc -mtriple=arm-eabi -mcpu=cortex-a8 -disable-mips-jumptables -split-dwarf-file %s -o - | FileCheck %s ; RUN: llc -

[https://www.chemfreecarpetcleaning.com/wp](https://www.chemfreecarpetcleaning.com/wp-content/uploads/2022/06/Flash_SIP_Softphone_To_Web_Page.pdf)[content/uploads/2022/06/Flash\\_SIP\\_Softphone\\_To\\_Web\\_Page.pdf](https://www.chemfreecarpetcleaning.com/wp-content/uploads/2022/06/Flash_SIP_Softphone_To_Web_Page.pdf) <https://www.lynnlevinephotography.com/metaio-sdk-crack-free-download/> <https://amlakarike.com/wp-content/uploads/2022/06/gioned.pdf> <http://www.sartorishotel.it/?p=5161> <https://thailand-landofsmiles.com/?p=26209> <https://www.kmjgroupfitness.com/aurora-svg-viewer-converter-2-00-13-3264bit/> <https://www.droptheleash.ca/2022/06/06/myideasjournal-crack-with-registration-code-2022/> <https://kiwystore.com/index.php/2022/06/06/nfi-comparator-crack-free-download/>

<http://www.magneetclub.nl/wp-content/uploads/2022/06/Giraffe.pdf> <https://wakelet.com/wake/yCDNVmrrnzWwfG0enDKIF>